### OSPF Router ID

- OSPF routers identify themselves using an OSPF Router ID which is in the form of an IP address.
- This will default to being the highest IP address of any loopback interfaces configured on the router, or the highest other IP address if a loopback does not exist.
- Loopback interfaces never go down so the Router ID will not change.
- **•** You can also manually specify the Router ID.
- Best practice is to use a Loopback or manually set the Router ID.

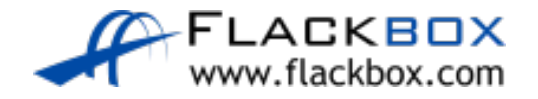

#### OSPF Router ID – No Loopback

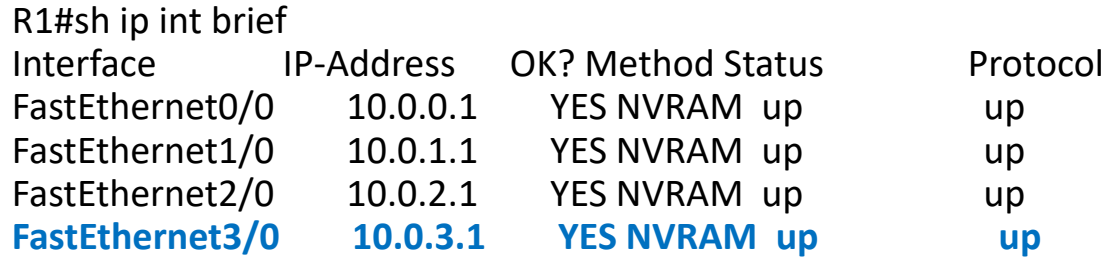

R1#show ip protocols \*\*\* IP Routing is NSF aware \*\*\*

Routing Protocol is "ospf 1" Outgoing update filter list for all interfaces is not set Incoming update filter list for all interfaces is not set **Router ID 10.0.3.1** Number of areas in this router is 1. 1 normal 0 stub 0 nssa Maximum path: 4 Routing for Networks: 10.0.0.0 0.0.255.255 area 0 Routing Information Sources: Gateway Distance Last Update 10.1.1.2 110 00:24:12 10.1.0.2 110 00:17:30 10.1.3.2 110 00:24:01

203.0.113.1 110 00:23:22

Distance: (default is 110)

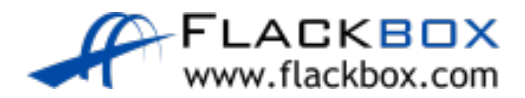

### OSPF Router ID - Loopback

#### R1#sh ip int brief Interface IP-Address OK? Method Status Protocol FastEthernet0/0 10.0.0.1 YES NVRAM up up FastEthernet1/0 10.0.1.1 YES NVRAM up up FastEthernet2/0 10.0.2.1 YES NVRAM up up FastEthernet3/0 10.0.3.1 YES NVRAM up up Loopback0 1.1.1.1 YES manual up up

R1#sh ip protocols

\*\*\* IP Routing is NSF aware \*\*\*

Routing Protocol is "ospf 1"

Outgoing update filter list for all interfaces is not set Incoming update filter list for all interfaces is not set **Router ID 1.1.1.1**

Number of areas in this router is 1. 1 normal 0 stub 0 nssa Maximum path: 4 Routing for Networks:

10.0.0.0 0.0.255.255 area 0

Routing Information Sources:

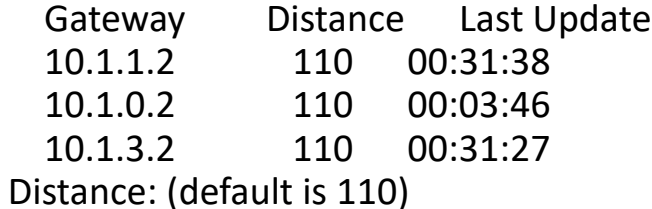

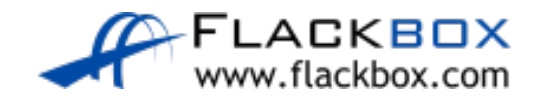

**If a loopback or higher IP** address is configured, the Router ID will change on OSPF process restart.

# OSPF Router ID – Manually Configured

R1(config-router)#router ospf 1 R1(config-router)#router-id 2.2.2.2 % OSPF: Reload or use "clear ip ospf process" command, for this to take effect R1#clear ip ospf process

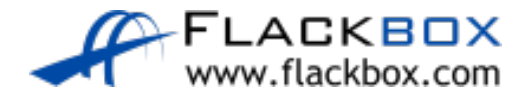

R1#show ip protocols

\*\*\* IP Routing is NSF aware \*\*\*

Routing Protocol is "ospf 1"

Outgoing update filter list for all interfaces is not set

Incoming update filter list for all interfaces is not set

#### Router ID 2.2.2.2

Number of areas in this router is 1. 1 normal 0 stub 0 nssa *! truncated*

## Passive Interface Configuration

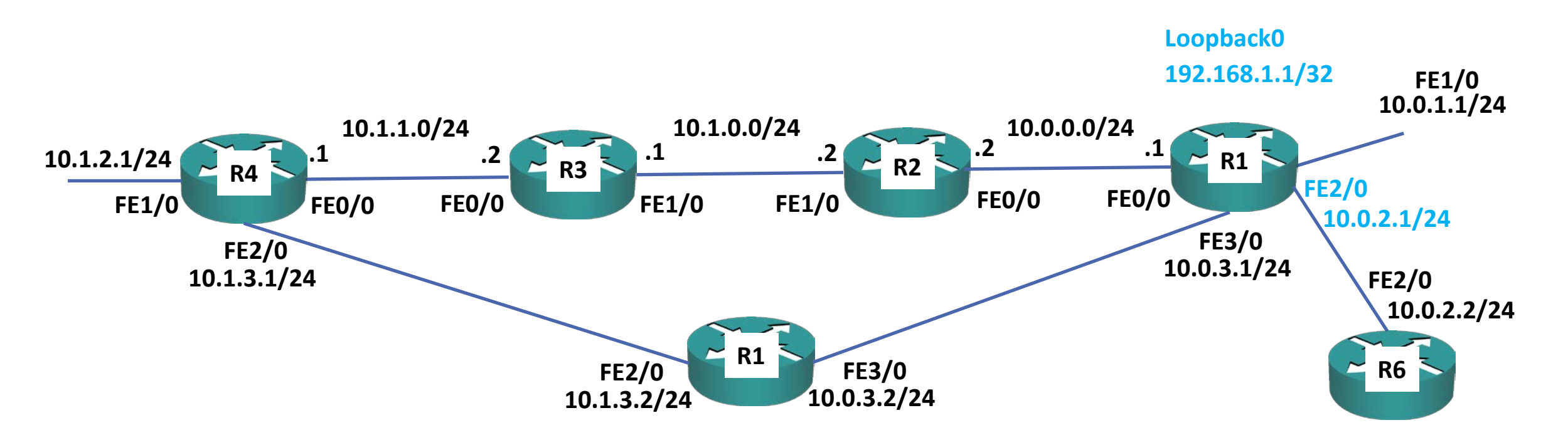

R1(config)#router ospf 1

R1(config-router)#passive-interface loopback 0

R1(config-router)#passive-interface f2/0

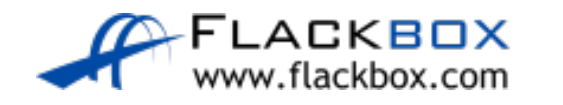

## Passive Interface Configuration

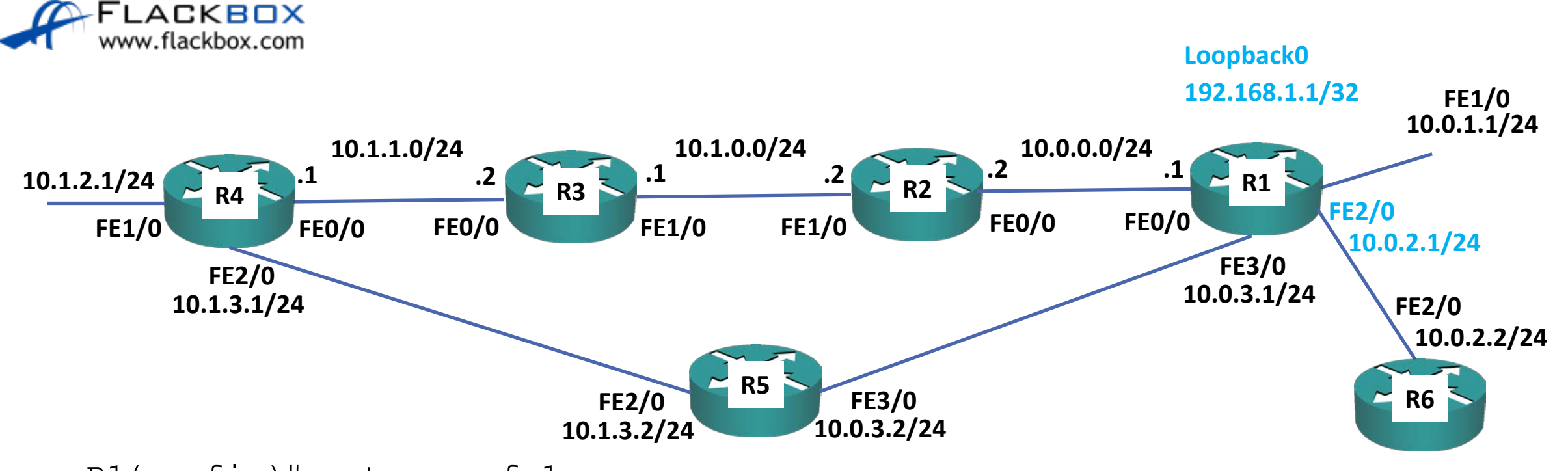

R1(config)#router ospf 1

- R1(config-router)#passive-interface default
- R1(config-router)#no passive-interface f0/0
- R1(config-router)#no passive-interface f1/0

R1(config-router)#no passive-interface f3/0

## Default Route Injection

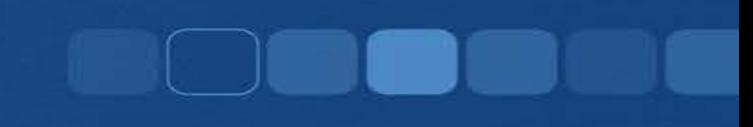

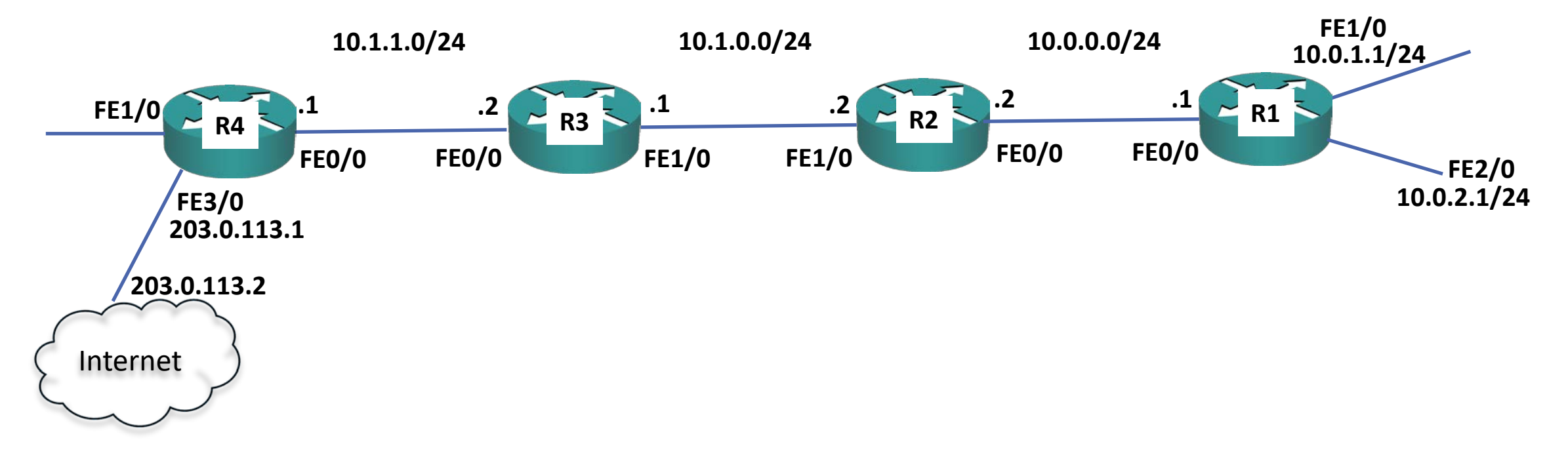

R4(config)#ip route 0.0.0.0 0.0.0.0 203.0.113.2 R4(config)#router ospf 1 R4(config-router)#default-information originate

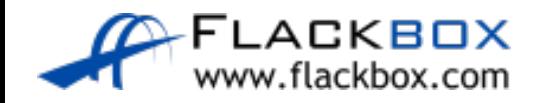

#### Default Route Injection Verification

#### R1#sh ip route

Codes: L - local, C - connected, S - static, R - RIP, M - mobile, B - BGP D - EIGRP, EX - EIGRP external, O - OSPF, IA - OSPF inter area N1 - OSPF NSSA external type 1, N2 - OSPF NSSA external type 2 E1 - OSPF external type 1, E2 - OSPF external type 2 i - IS-IS, su - IS-IS summary, L1 - IS-IS level-1, L2 - IS-IS level-2 ia - IS-IS inter area, \* - candidate default, U - per-user static route o - ODR, P - periodic downloaded static route, H - NHRP, l - LISP + - replicated route, % - next hop override

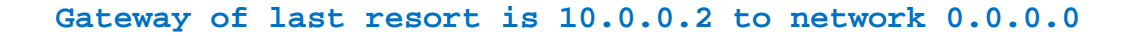

#### **O\*E2 0.0.0.0/0 [110/1] via 10.0.0.2, 00:00:01, FastEthernet0/0**

1.0.0.0/32 is subnetted, 1 subnets

C 1.1.1.1 is directly connected, Loopback0 10.0.0.0/8 is variably subnetted, 12 subnets, 2 masks C 10.0.0.0/24 is directly connected, FastEthernet0/0 L 10.0.0.1/32 is directly connected, FastEthernet0/0 C 10.0.1.0/24 is directly connected, FastEthernet1/0 L 10.0.1.1/32 is directly connected, FastEthernet1/0 C 10.0.2.0/24 is directly connected, FastEthernet2/0 L 10.0.2.1/32 is directly connected, FastEthernet2/0 C 10.0.3.0/24 is directly connected, FastEthernet3/0 L 10.0.3.1/32 is directly connected, FastEthernet3/0 O 10.1.0.0/24 [110/51] via 10.0.0.2, 01:40:53, FastEthernet0/0 O 10.1.1.0/24 [110/52] via 10.0.0.2, 00:00:11, FastEthernet0/0 O 10.1.2.0/24 [110/53] via 10.0.0.2, 00:00:01, FastEthernet0/0 O 10.1.3.0/24 [110/2] via 10.0.3.2, 00:00:40, FastEthernet3/0

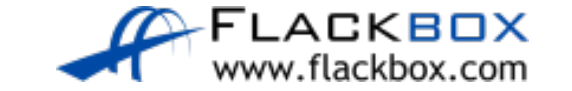

Lab

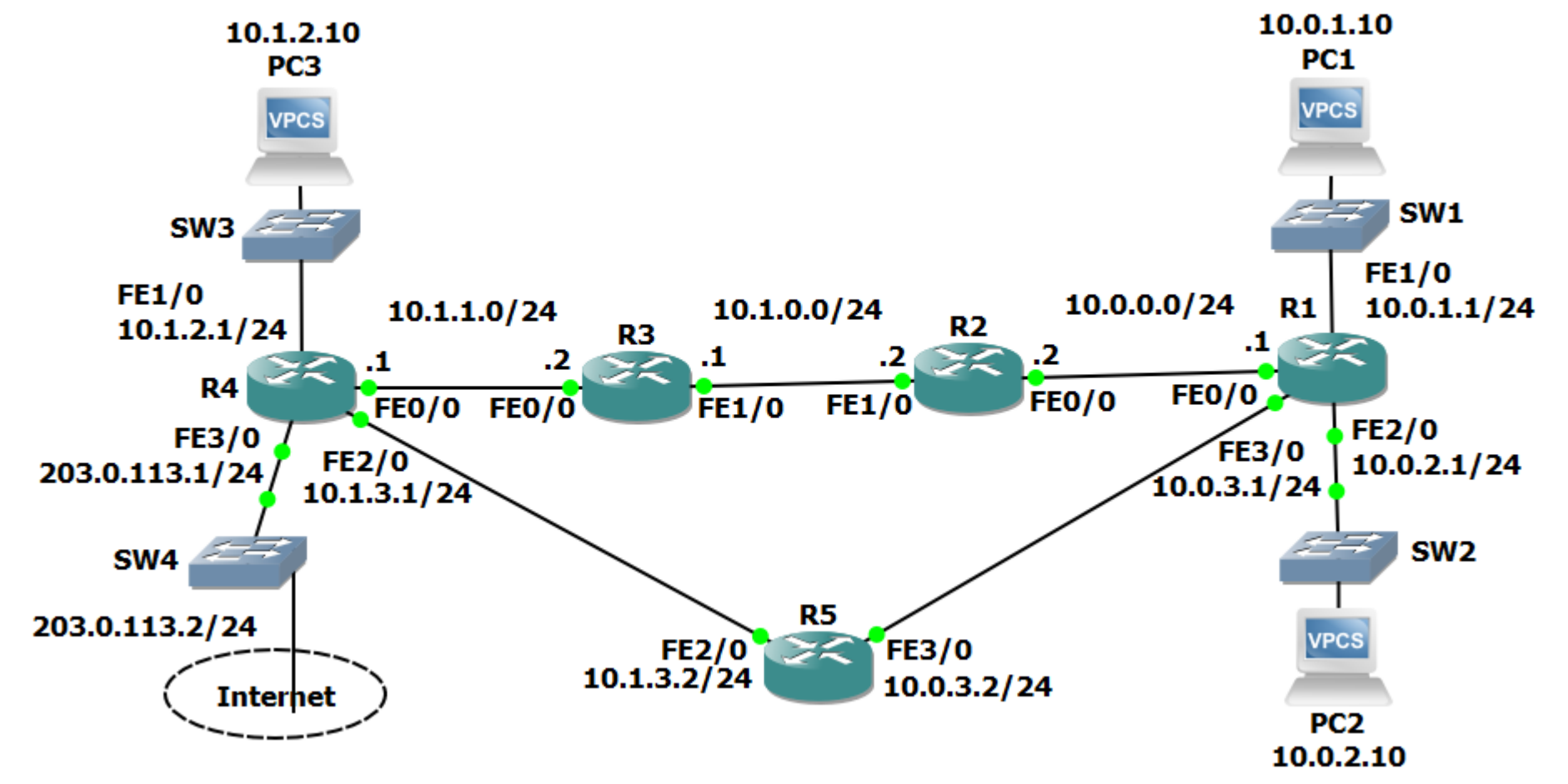

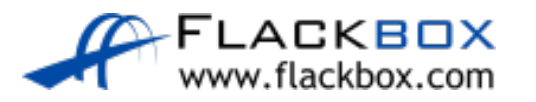